### Livello di trasporto:

### Gaia Maselli maselli@di.uniroma1.it

Queste slide sono un adattamento delle slide fornite dal libro di testo e pertanto protette da copyright. All material copyright 1996-2007 J.F Kurose and K.W. Ross, All Rights Reserved 2-1

# Livello di trasporto

### Obiettivi:

- Capire i principi che sono alla base dei servizi del livello di trasporto:
	- o multiplexing/demultiplexing
	- trasferimento dati affidabile
	- controllo di flusso
	- controllo di congestione
- Descrivere i protocolli del livello di trasporto di Internet:
	- UDP: trasporto senza connessione
	- TCP: trasporto orientato alla connessione
	- controllo di congestione TCP

# Livello di trasporto

- Servizi a livello di trasporto
- Multiplexing e demultiplexing
- □ Trasporto senza connessione: UDP

# Servizi e protocolli di trasporto

- **Forniscono la comunicazione logica** tra processi applicativi di host differenti
- Comunicazione logica: gli host eseguono i processi come se fossero direttamente connessi (in realtà possono trovarsi agli antipodi del pianeta)
- I protocolli di trasporto vengono eseguiti nei sistemi terminali
	- lato invio: scinde i messaggi in segmenti e li passa al livello di rete
	- lato ricezione: riassembla i segmenti in messaggi e li passa al livello di applicazione

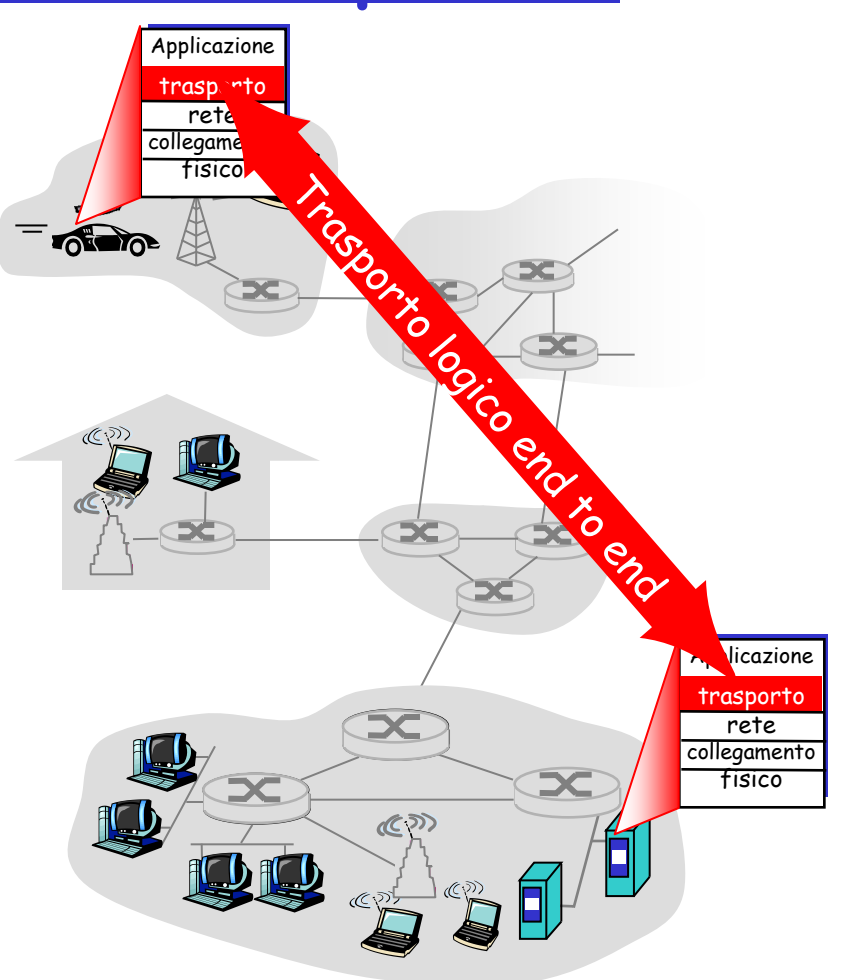

### Relazione tra livello di trasporto e livello di rete

- livello di trasporto: comunicazione logica tra processi
	- si basa sui servizi del livello di rete e li potenzia
- $\Box$  livello di rete:

comunicazione logica tra host

 si basa sui servizi del livello di collegamento

#### Analogia con la posta ordinaria:

- 12 ragazzi di un condominio inviano lettere a 12 ragazzi di un altro condominio
- processi = ragazzi
- messaggi delle applicazioni = lettere nelle buste
- $\Box$  host = condomini
- protocollo di trasporto = portieri dei condomini
- protocollo del livello di rete = servizio postale
- N.B. i portieri svolgono il proprio lavoro localmente, non sono coinvolti nelle tappe intermedie delle lettere

# Protocolli del livello di trasporto in Internet

- Il compito del servizio di trasporto è la consegna **process-to-process** ovvero "tra processi in esecuzione tra sistemi terminali diversi"
- Affidabile, consegne nell'ordine originario (TCP)
	- o controllo di congestione
	- controllo di flusso
	- o setup della connessione
- Inaffidabile, consegne senz'ordine: UDP
	- estensione senza fronzoli del servizio di consegna best effort
- Servizi non disponibili:
	- garanzia su ritardi
	- garanzia su ampiezza di banda

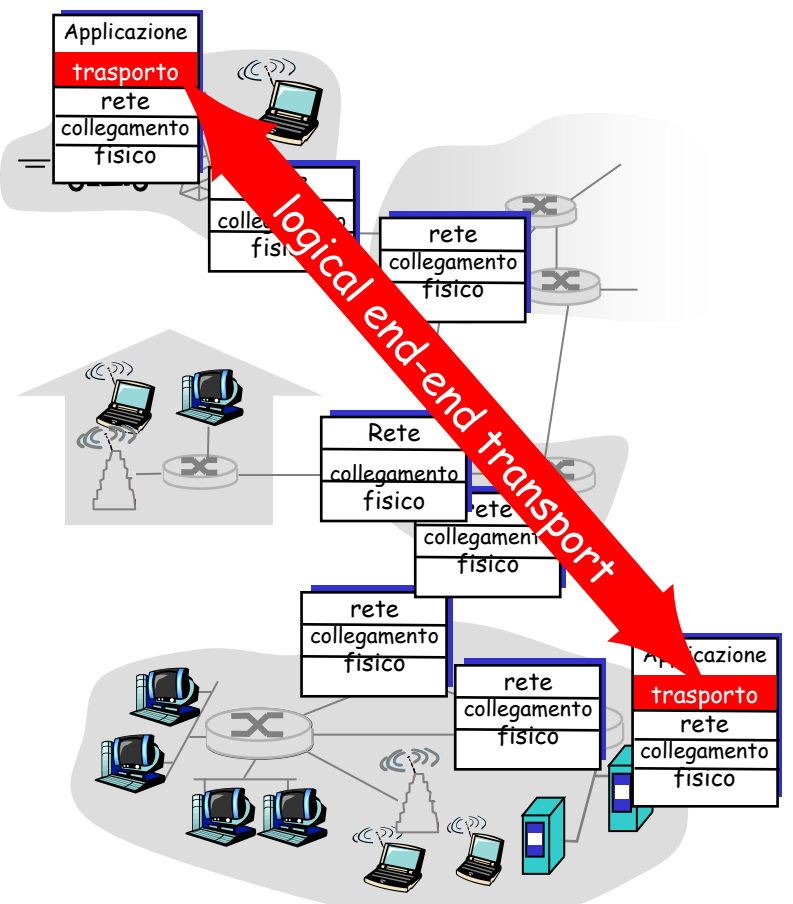

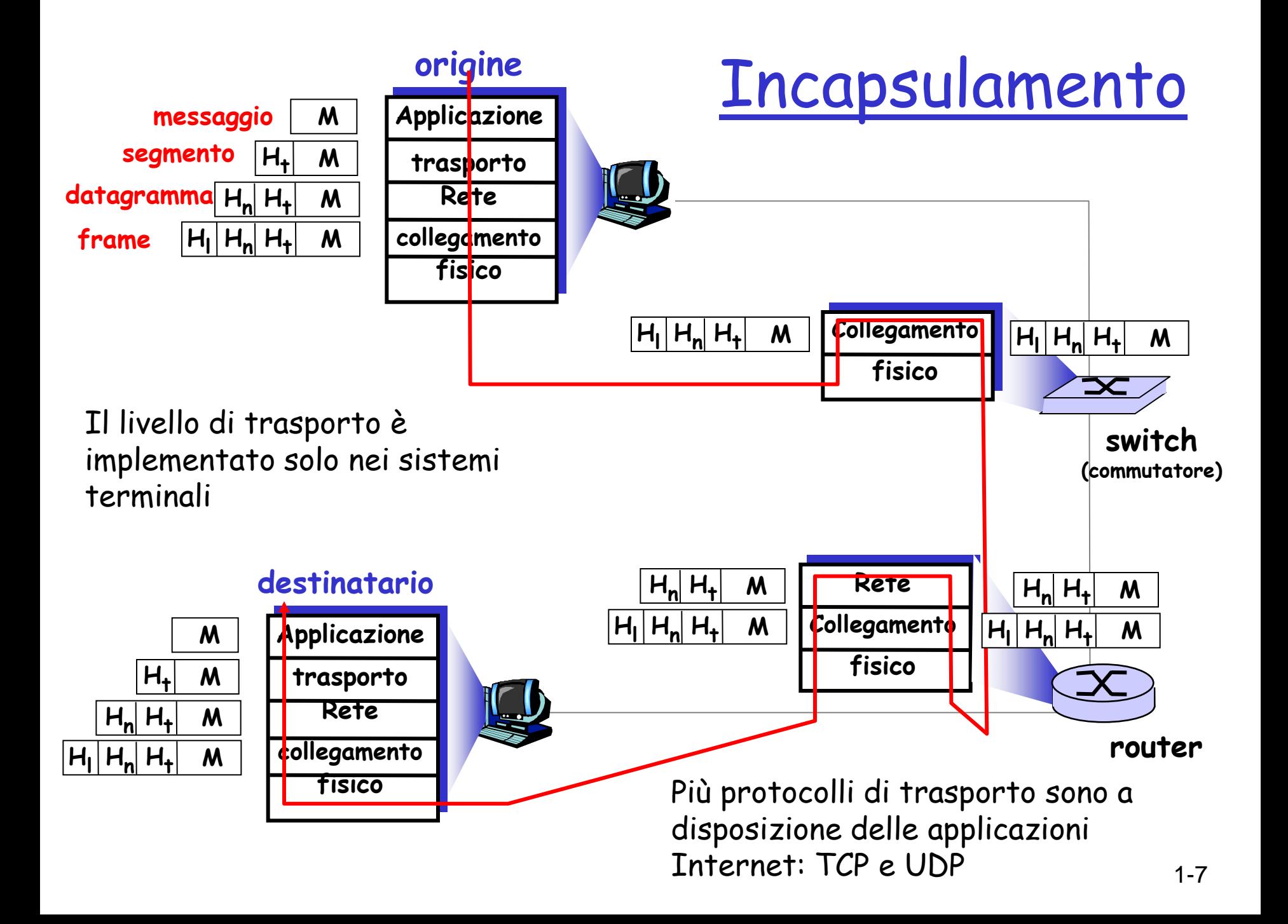

# Livello di trasporto

- Servizi a livello di trasporto
- Multiplexing e demultiplexing

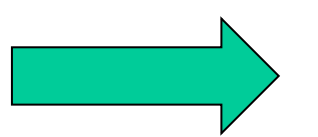

□ Trasporto senza connessione: UDP Come il servizio di trasporto da host a host fornito dal livello di rete possa diventare un servizio di trasporto da processo a processo per le applicazione in esecuzione sugli host

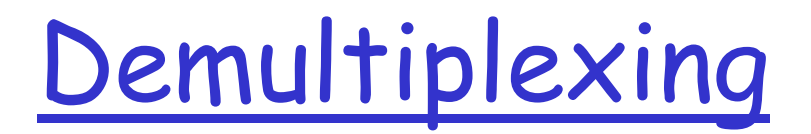

**Esempio**: su un host ci sono due processi in esecuzione: P1= FTP, P2= HTTP

- Quando il livello di trasporto dell'host riceve i dati dal livello di rete sottostante, deve indirizzare i dati a uno di questi processi. Quale? Come?
- Informazioni all'interno dell'header

### **Demultiplexing**

nell'host ricevente:

consegnare i segmenti ricevuti alla socket appropriata

applicazione trasporto rete collegamento fisico  $\boxed{\mathsf{P3}}$   $\boxed{\mathsf{P1}}$  applicazione  $\boxed{\mathsf{P2}}$   $\boxed{\mathsf{P4}}$  applicazione trasporto rete collegamento fisico trasporto rete collegamento fisico host 1 host 2 host 3  $=$  socket  $\qquad \qquad$  = processo

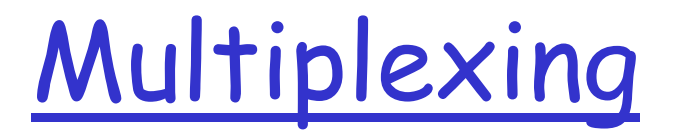

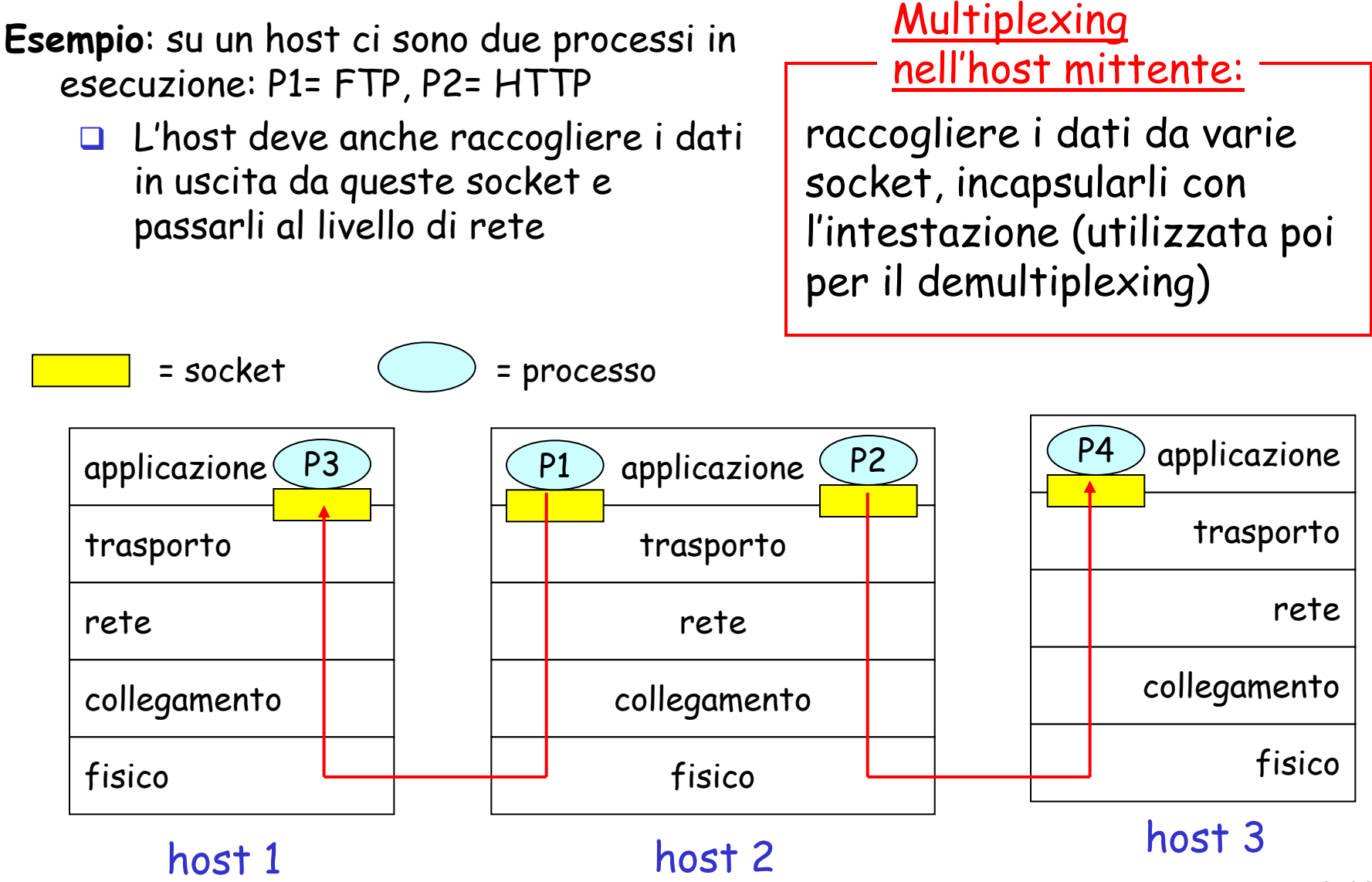

## Esempio dei condomini

I portieri effettuano un'operazione di

- Multiplexing quando raccolgono le lettere dai condomini (mittenti) e le imbucano
- Demultiplexing quando ricevono le lettere dal postino , leggono il nome riportato su ciascuna busta e consegnano ciascuna lettera al rispettivo destinatario

## Come funziona il demultiplexing

#### L'host riceve i datagrammi IP

- o ogni datagramma ha un indirizzo IP di origine e un indirizzo IP di destinazione
- $\circ$  ogni datagramma trasporta 1 segmento a livello di trasporto
- o ogni segmento ha un numero di porta di origine e un numero di porta di destinazione

L'host usa gli indirizzi IP e i numeri di porta per inviare il segmento alla socket appropriata

```
Campo n° porta: 16 bit con valori da 
0 a 65535 (fino a 1023, well
known-port numer)
```
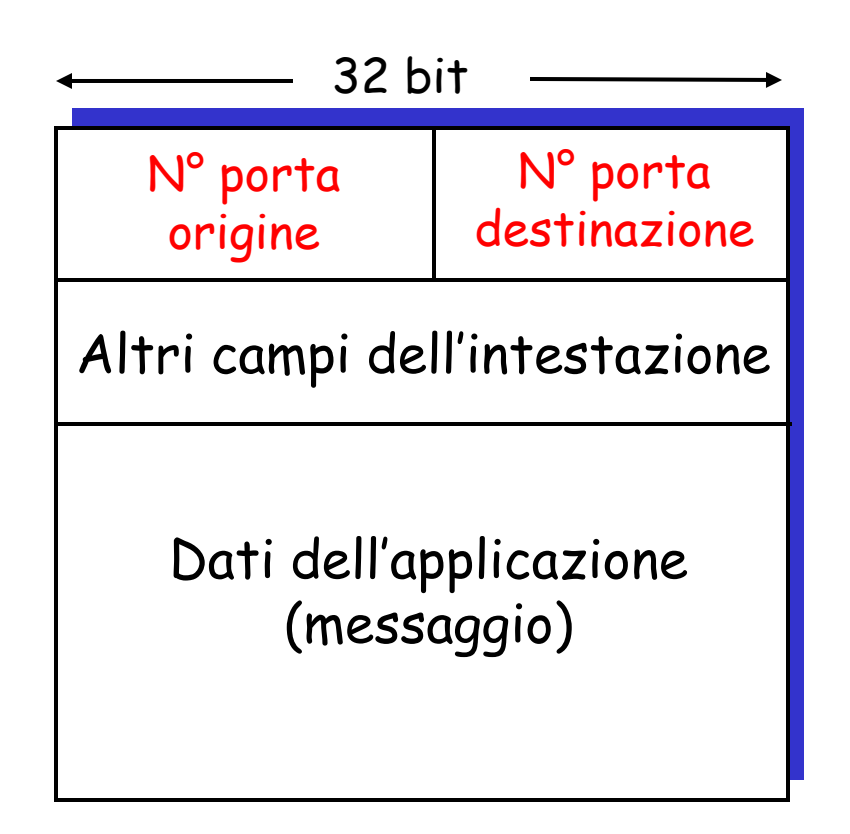

Struttura del segmento TCP/UDP

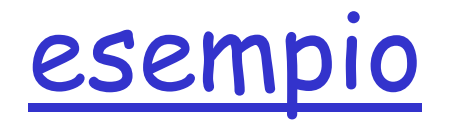

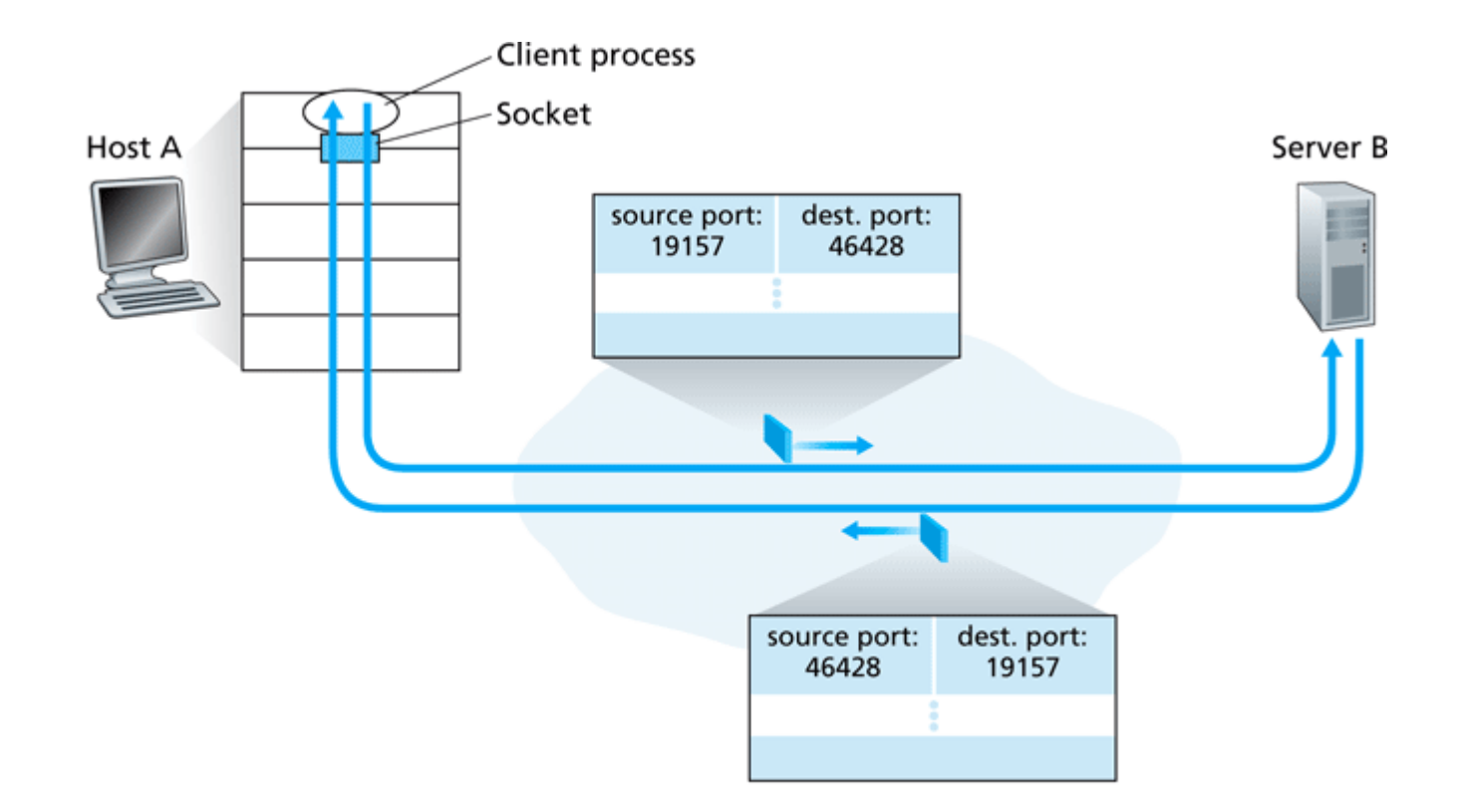

Figure 3.4 • The inversion of source and destination port numbers

### Demultiplexing senza connessione

- Crea le socket con i numeri di porta:
- $\Box$  DatagramSocket mySocket1 = new DatagramSocket(12534);
- La socket UDP è identificata da 2 parametri: (indirizzo IP di destinazione, numero della porta di destinazione)
- Quando l'host riceve il segmento UDP:
	- controlla il numero della porta di destinazione nel segmento
	- invia il segmento UDP alla socket con quel numero di porta
- Datagrammi IP con indirizzi IP di origine e/o numeri di porta di origine differenti, ma con lo stesso IP e porta di destinazione vengono inviati alla stessa socket

### Demultiplexing senza connessione (cont.)

DatagramSocket serverSocket = new DatagramSocket(6428);

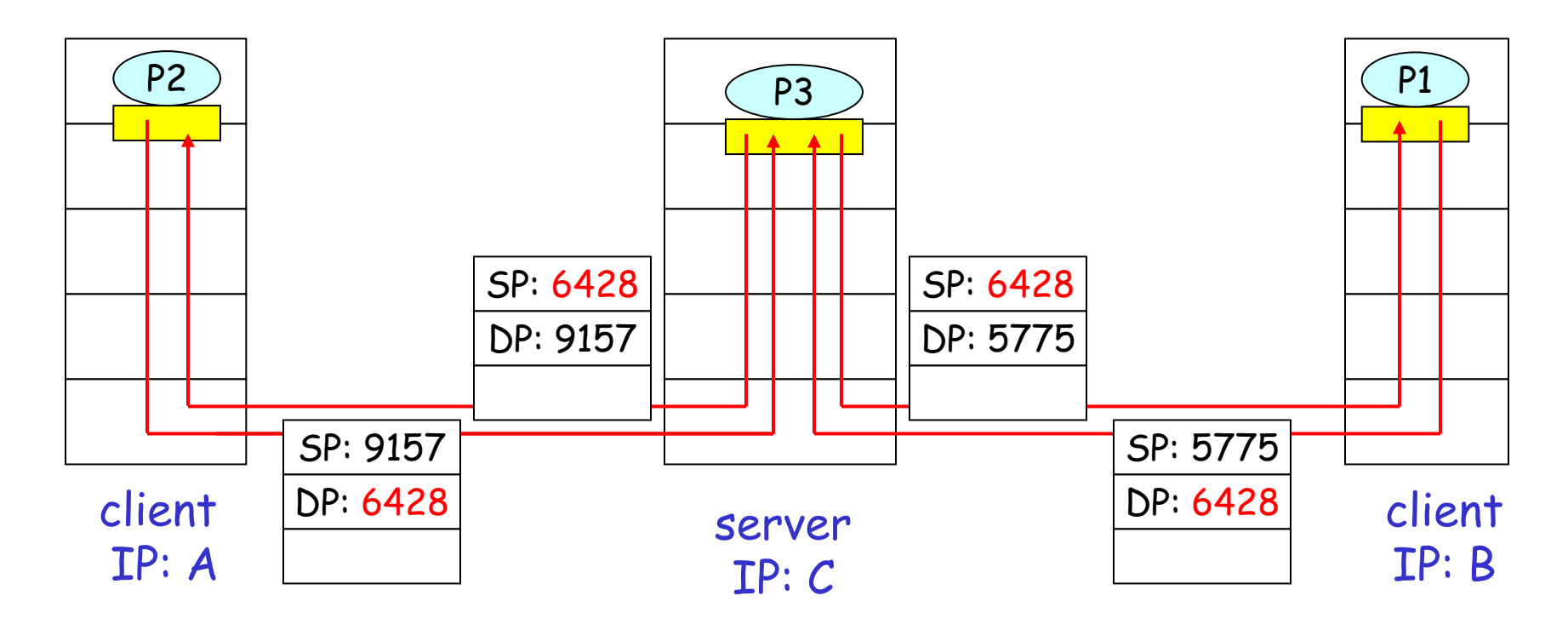

SP fornisce "l'indirizzo di ritorno"

# **Demultiplexing** orientato alla connessione

- La socket TCP è identificata da 4 parametri:
	- o indirizzo IP di origine
	- o numero di porta di origine
	- indirizzo IP di destinazione
	- numero di porta di destinazione
- L'host ricevente usa i quattro parametri per inviare il segmento alla socket appropriata
- Un host server può supportare più socket TCP contemporanee:
	- o ogni socket è identificata dai suoi 4 parametri
- □ I server web hanno socket differenti per ogni connessione client
	- o con HTTP non-persistente si avrà una socket differente anche per ogni richiesta dallo stesso client

### Demultiplexing orientato alla connessione

### (continua)

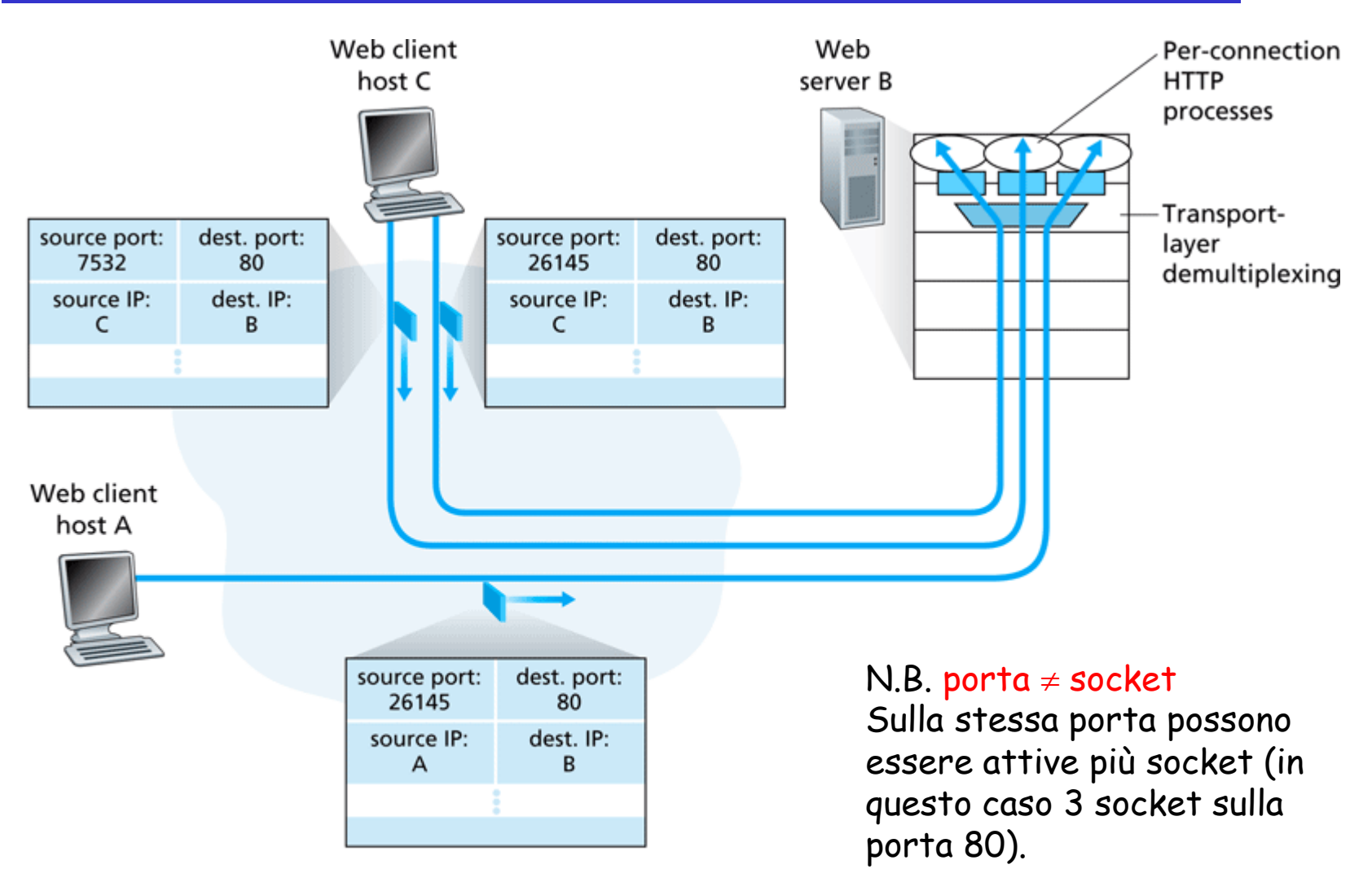

## In Java

□ Client crea una connessione con il server

- O Socket clientSocket = new Socket("hostname",  $6789$ );
- 6789 è la porta di destinazione, quella di origine non viene specificata (è assegnata automaticamente e inserita nella richiesta)
- Server:
	- O ServerSocket welcomeSocket = new ServerSocket  $(6789)$ ;
	- Si mette in attesa di richieste dai client
	- Ricevuta la richiesta del client crea una nuova connessione
	- O Socket connectionSocket = welcomeSocket.accept();
	- Torna in attesa di richieste dal client
- $\Box$  Per ogni richiesta che riceve stabilisce una nuova connessione creando una nuova socket ma la porta rimane la stessa (6789)
- N.B. Java è solo un esempio… Altri linguaggi (es. C) forniscono librerie per l'utilizzo delle socket (implementano l'interfaccia con il livello di trasporto) 3-18

## Demultiplexing orientato alla connessione: thread dei server web

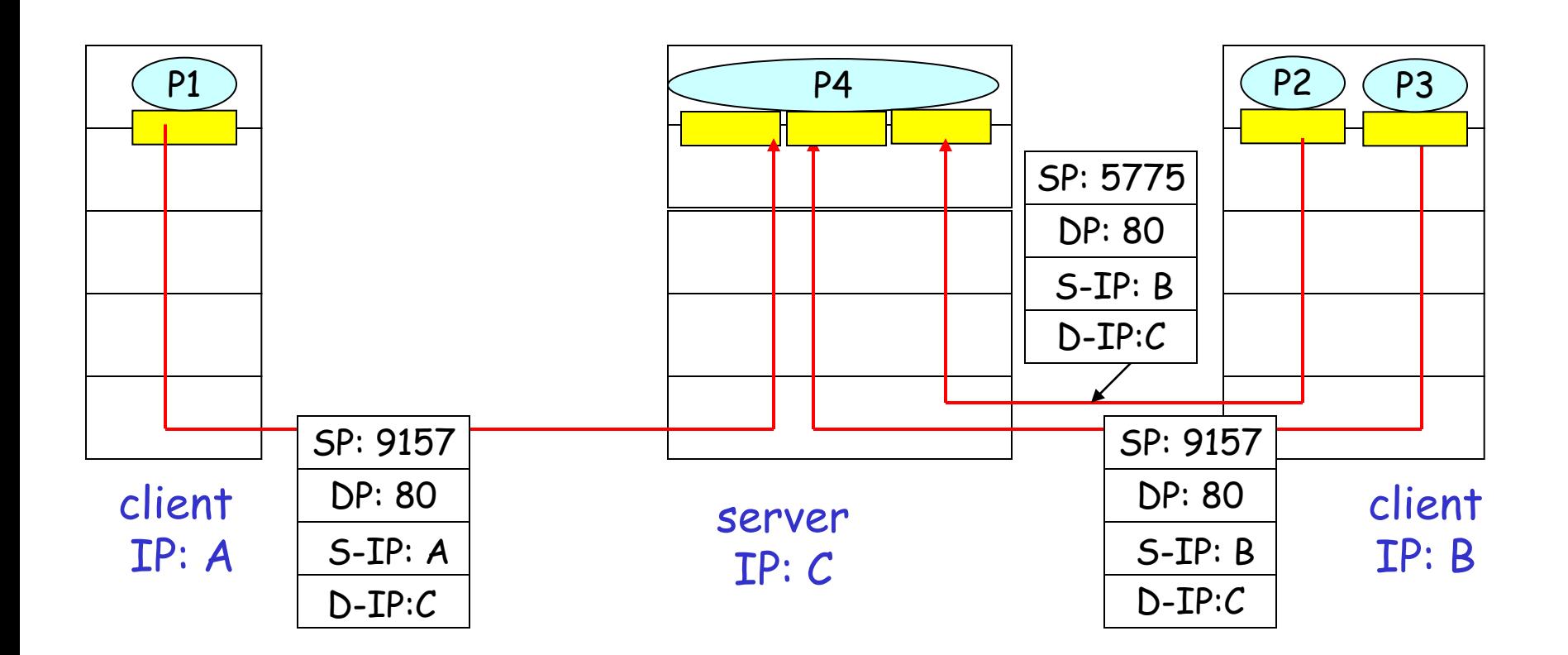

# Capitolo 3: Livello di trasporto

- Servizi a livello di trasporto
- Multiplexing e demultiplexing
- □ Trasporto senza connessione: UDP

### UDP: User Datagram Protocol [RFC 768]

- **Protocollo di trasporto** "senza fronzoli"
- Servizio di consegna "a massimo sforzo" (best effort),

i segmenti UDP possono essere:

- o perduti
- consegnati fuori sequenza all'applicazione

#### D Senza connessione:

- o no handshaking tra mittente e destinatario UDP
- o ogni segmento UDP è gestito indipendentemente dagli altri

### Perché esiste UDP?

- **Nessuna connessione** stabilita (che potrebbe aggiungere un ritardo)
- Semplice: nessuno stato di connessione nel mittente e destinatario
- $\Box$  Intestazioni di segmento corte
- Senza controllo di congestione: UDP può sparare dati a raffica

# DNS usa UDP

- Quando vuole effettuare una query, DNS costruisce un messaggio di query e lo passa a UDP
- L'entità UDP aggiunge i campi di intestazione al messaggio e trasferisce il segmento risultante al livello di rete, etc.
- L'applicazione DNS aspetta quindi una risposta
- Se non ne riceve tenta di inviarla a un altro server dei nomi oppure informa l'applicazione
- La semplicità della richiesta/risposta (molto breve) motiva l'utilizzo di UDP, che risulta più veloce
	- Nessuna connessione stabilita
	- Nessuno stato di connessione
	- Intestazioni di pacchetto più corte
- UDP è utilizzato anche perché consente un controllo più sottile a livello di applicazione su quali dati sono inviati e quando

### UDP: ulteriori informazioni

#### Utilizzato spesso nelle applicazioni multimediali

- o tollera piccole perdite
- sensibile alla frequenza
- Altri impieghi di UDP
	- o SNMP

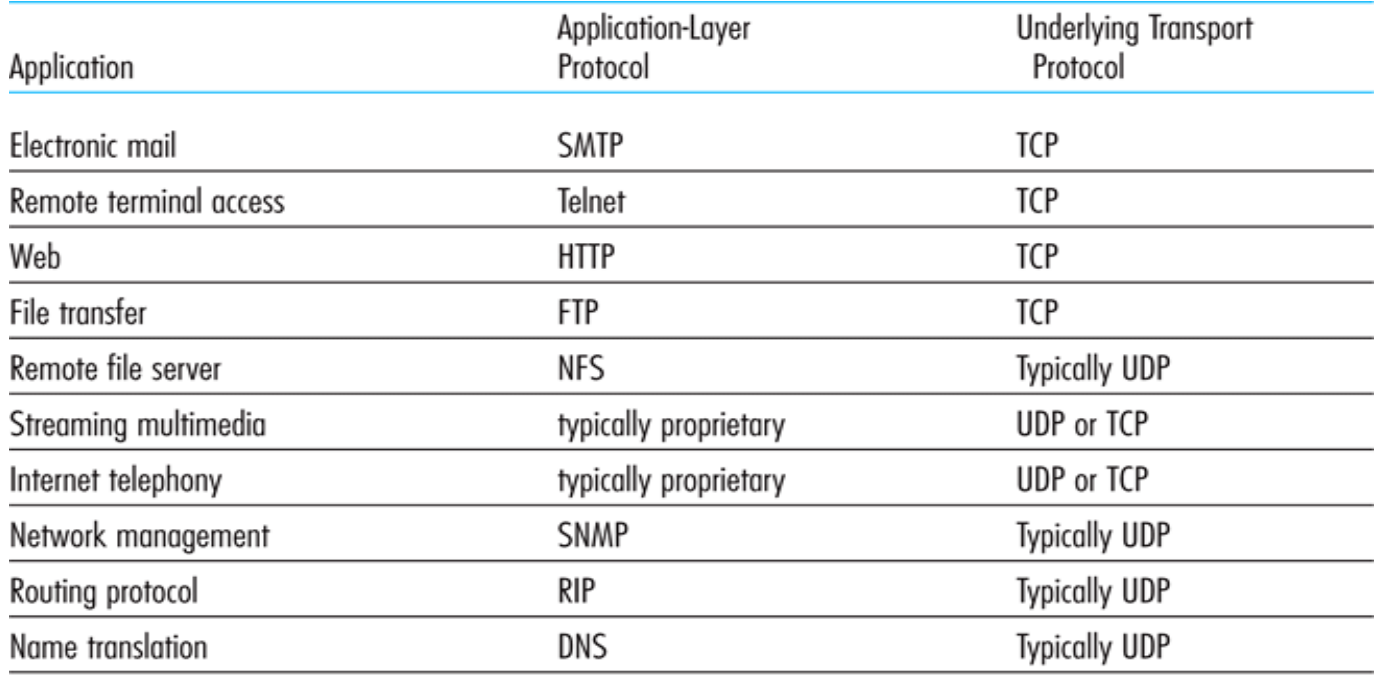

## Struttura pacchetto UDP

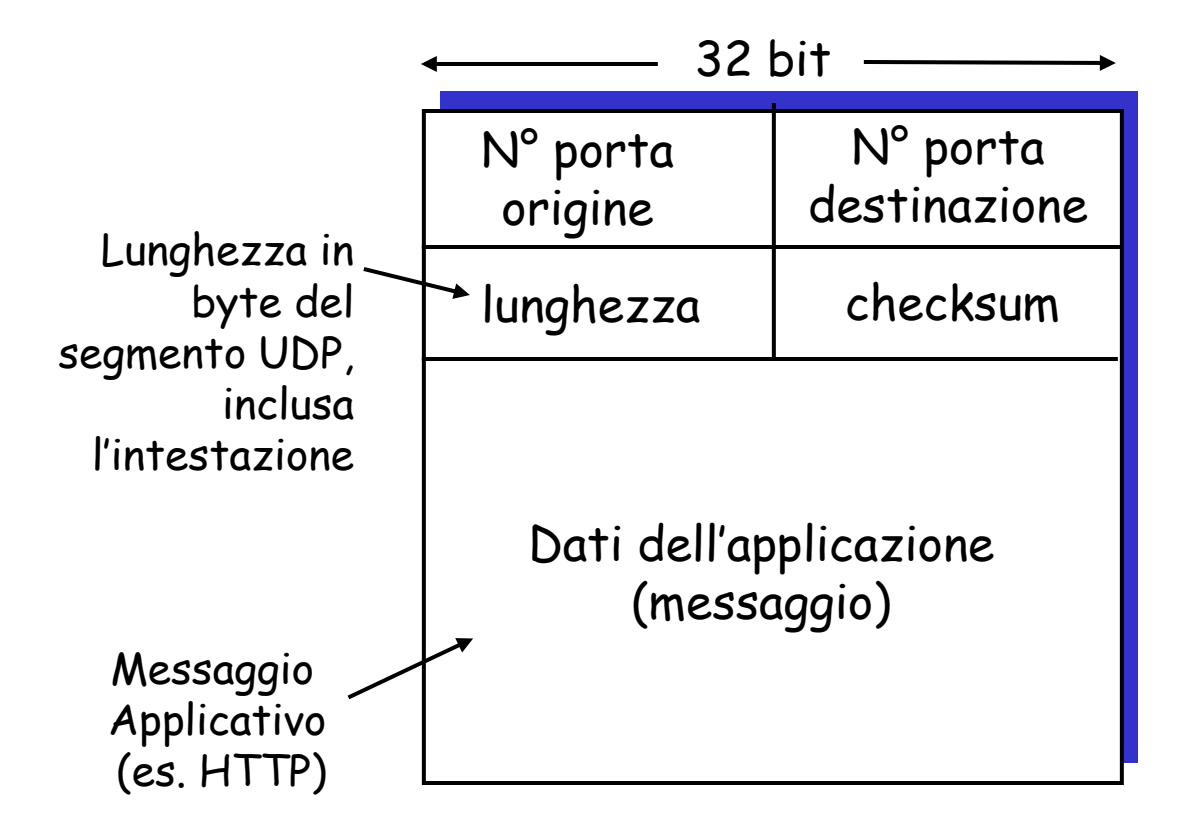

Checksum UDP

Obiettivo: rilevare gli "errori" (bit alterati) nel segmento trasmesso

#### Mittente:

- **T** Tratta il contenuto del segmento come una sequenza di interi da 16 bit
- **checksum: complemento a 1** della somma di tutte le parole di 16 bit del segmento
- $\Box$  Il mittente pone il valore della checksum nel campo checksum del segmento UDP

### Ricevente:

- calcola la le parole ricevute con la checksum del segmento ricevuto
- Risultato
	- $\Omega$  = 111111111111111111111  $\rightarrow$  nessun errore rilevato. (Ma potrebbero esserci errori nonostante questo? Lo scopriremo più avanti ...)
	- 1111111111111111 errore

# Esempio di checksum

### □ Nota

- Quando si sommano i numeri, un riporto dal bit più significativo deve essere sommato al risultato
- □ Esempio: sommare due interi da 16 bit

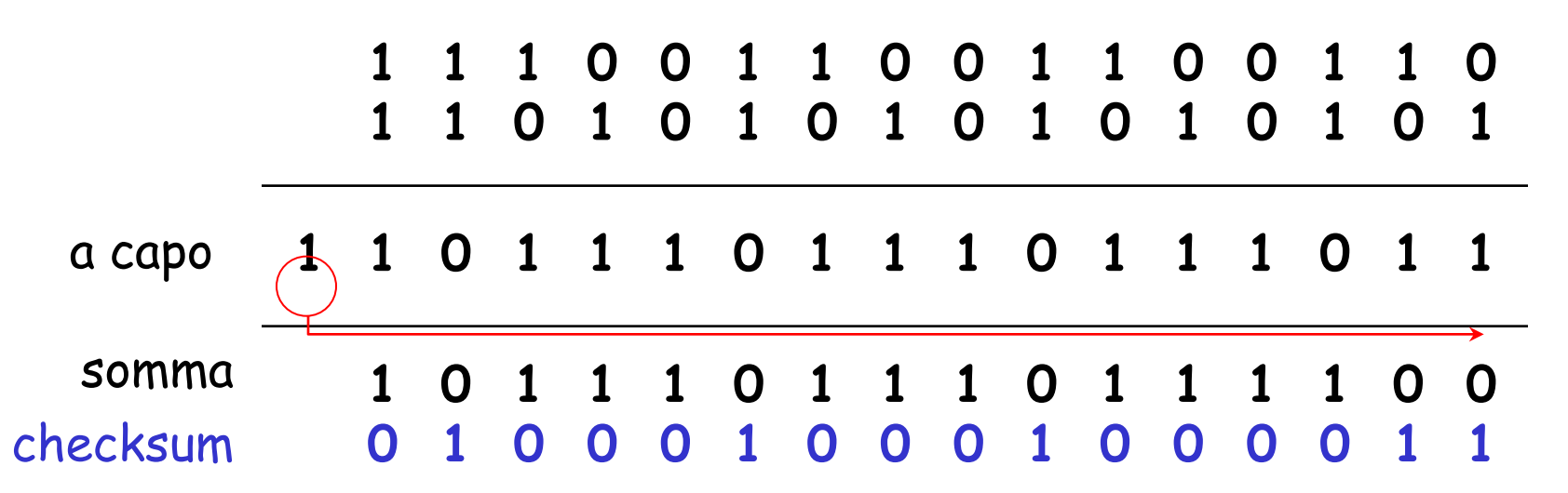